# **DIGITUS**®

# **USB Type-C™ Verteileradapter, 8 Anschlüsse**

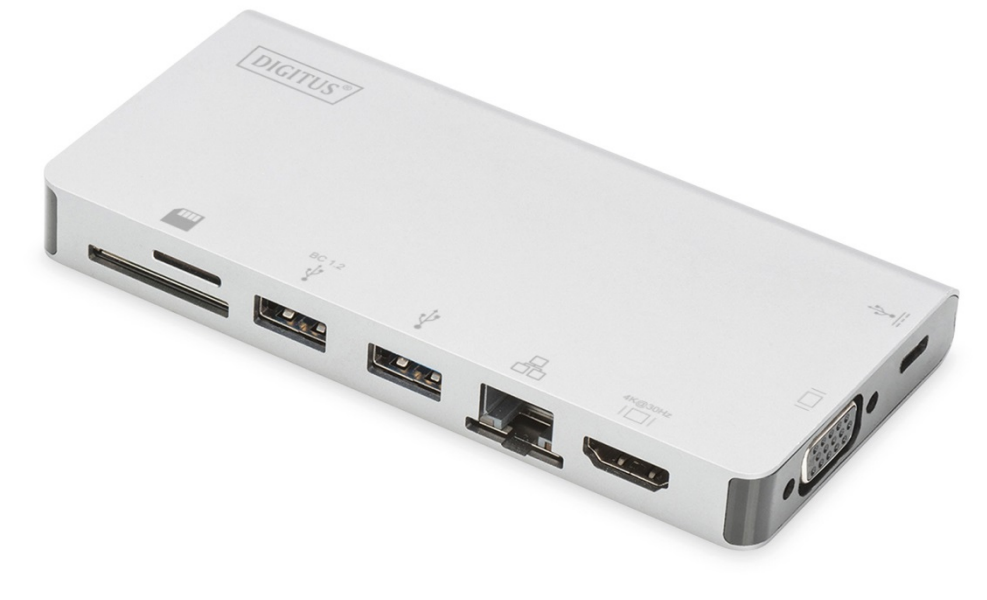

**Benutzerhandbuch**  DA-70866

#### **1.0 EINLEITUNG**

Dies ist ein tragbarer USB-C-Verteileradapter für zwei USB 3.0, RJ45, HDMI, VGA, Micro-SD, SD/MMC, Type-C™-Daten und PD-Netzteile. Der USB-3.0-Anschluss ermöglicht den Anschluss eines USB-Geräts an den Host-USB-C-Computer. Eine USB-C-Buchse unterstützt sowohl die PD-Aufladung als auch Datenverbindungen; über den Gigabit-Ethernet-Anschluss kann der Host-Computer auf das Netzwerk zugreifen; über die HDMI- und VGA-Anschlüsse können Sie hochauflösende Bilder oder Videos auf einem großen Bildschirm genießen und mit dem Micro-SD- und SD/MMC-Anschluss können Sie Daten auf der Speicherkarte des Host-PCs auslesen. Der Verteileradapter arbeitet mit allen PCs und Mobiltelefonen, die den DP-Alt-Modus unterstützen.

# **2.0 AUSSTATTUNGSDETAILS**

#### **Schnittstellen:**

- 1. 1 Buchse Type-C™ (Anschluss an Type-C™ Host PC mit unserem bestückten Type-C™ M-to-M-Kabel)
- 2. 1 Buchse Type-C™ (für Daten und PD-Aufladung)
- 3. 2 USB-A-Buchsen
- 4. 1 HDMI-Buchse
- 5. 1 VGA-Buchse
- 6. 1 RJ45
- 7. 1 SD-Steckplatz, 1 Micro-SD-Steckplatz
- Unterstützt eine Übertragungsrate von USB 3.0 Super Speed (5 Gb/s) und ist mit USB 2.0 abwärtskompatibel
- Einer der beiden USB-A-Anschlüsse unterstützt BC 1.2, seine Leistung kann bis zu 7,5 W (5 V/1,5 A) betragen.
- Unterstützung von 10/100/1000 Mbit/s Bandbreite für RJ45-Anschluss
- Unterstützung von HDMI-Auflösungen bis zu 4K x 2K bei 30 Hz
- Unterstützt VGA-Auflösungen bis zu 1920 x 1200 bei 60 Hz
- HDMI & VGA können gleichzeitig im Klon-Modus arbeiten, die Auflösung kann auf HDMI- und VGA Monitore heruntergestuft werden.
- Die Buchse Type-C™ unterstützt USB 3.0 (5 Gb/s) oder PD-Aufladung mit 100 W (20 V/5 A)
- Mehrere USB-C-Schnittstellen unterstützen Plug-and-Play und Hot Swap
- Unterstützt Secure Digital v3.0 UHS-I (Ultra-Hochgeschwindigkeit): SDR12 (12,5 MByte/s)/SDR25 (25 MByte/s)/SDR50 (50 MByte/s)/DDR50 (50 MByte/s)/SDR104 (104 MByte/s)
- Gleichzeitiges Arbeiten mit SD- und Micro-SD-Karten
- Unterbrechungsfreie Nutzung von PD 3.0, das angeschlossene Gerät wird beim Ein- und Ausstecken des PD-Adapters nicht getrennt.
- Transport- und benutzerfreundlich

# **3.0 LIEFERUMFANG**

Bevor Sie dieses Gerät verwenden, überprüfen Sie bitte den Lieferumfang und vergewissern Sie sich, dass die folgenden Teile mitgeliefert wurden:

- 1 Hauptgerät
- 1 Benutzerhandbuch

#### **Hinweis:**

Beschreibung des freien M-to-M-Kabels Type-C™

- 1) Dies ist ein voll ausgestattetes USB-3.1-Kabel vom Type-C™ Gen 2 mit einer Geschwindigkeit von bis zu 10 Gb/s; E-Marker-IC und Vbus-Stromkapazität bis zu 5 A.
- 2) Dieses Produkt funktioniert nur mit dem von uns vertriebenen Kabel Type-C™ M-to-M oder einem Kabel mit denselben technischen Daten.
- 3) Nicht alle USB-C-Anschlüsse lassen alle Funktionen der Norm USB Type-C™ zu. Achten Sie darauf, ob der USB-C-Anschluss Ihres Notebooks den DisplayPort Alternate Mode (DP-Alt Modi) und USB Power Delivery (PD) unterstützt.
- 4) Die Videoausgabefähigkeit hängt von der Grafikkarte Ihres Notebooks und des angeschlossenen Monitors ab.
- 5) Bei Verwendung von Mac OS im Doppelmonitor-Modus kann der Computer nur eine EDID-Kennung lesen. Wenn Sie zwei Monitore verwenden, die nicht die gleiche Auflösung haben, wird kein Bild ausgegeben. Setzen Sie die Auflösung ordnungsgemäß zurück und stellen Sie sie manuell ein.

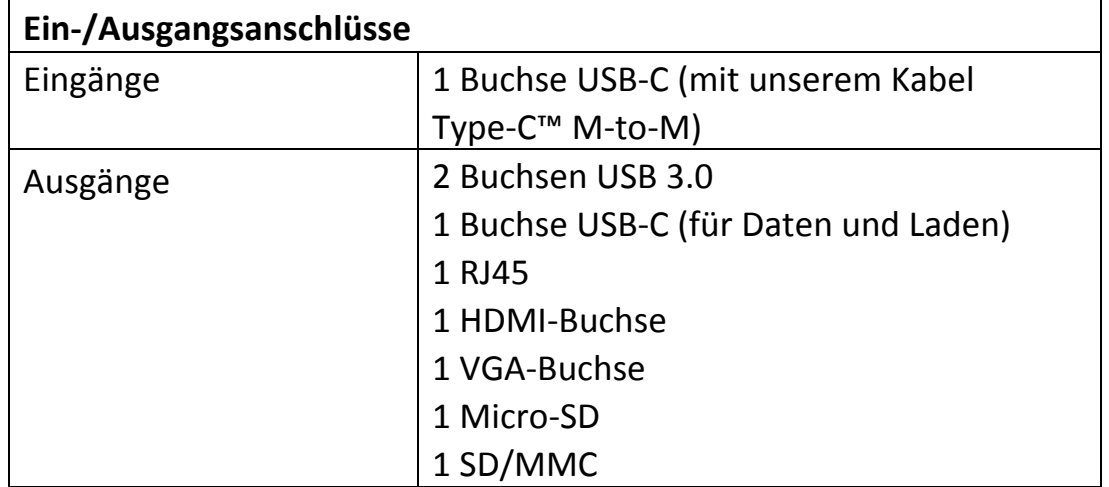

## **4.0 TECHNISCHE DATEN**

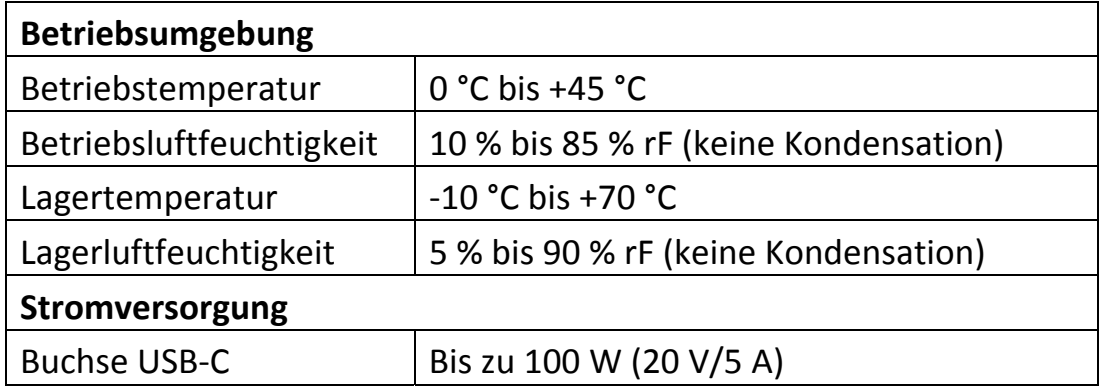

## **5.0 INBETRIEBNAHME**

- 1) Schließen Sie die USB-C-Buchse dieses Produkts an das USB-C-Gerät an.
- 2) Schließen Sie die beiden USB 3.0-Ausgänge dieses Produkts an zwei USB 3.0/2.0-Geräte an.
- 3) Verbinden Sie den HDMI-Ausgang dieses Produkts über ein HDMI-Kabel mit einem HD-Fernseher
- 4) Schließen Sie den VGA-Anschluss dieses Produkts an einen VGA-Monitor an.
- 5) Verbinden Sie den Gigabit-Ethernet-Anschluss dieses Produkts über ein Ethernet-Kabel mit dem Ethernet-Router.
- 6) Stellen Sie die IP-Adresse des Computers automatisch oder manuell ein
- 7) Stecken Sie Micro-SD- und SD/MMC-Karte in die entsprechenden Steckplätze ein
- 8) Schließen Sie den USB-C-Ladeanschluss an, er kann den Host-Computer aufladen und gleichzeitig die Stromversorgung für dieses Produkt liefern.

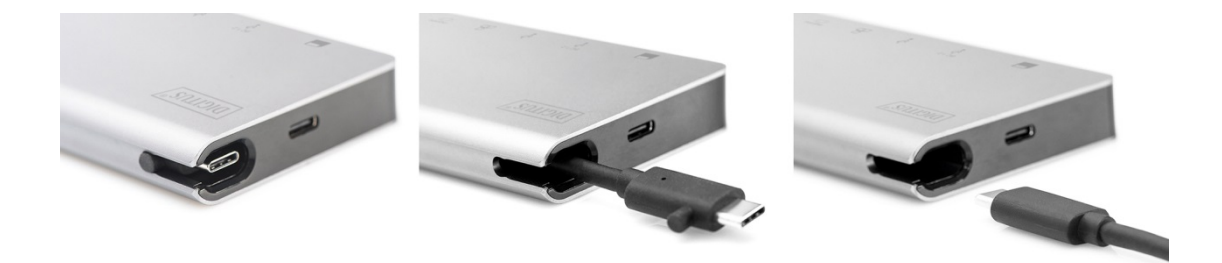

#### **6.0 ANSCHLUSSDIAGRAMM**

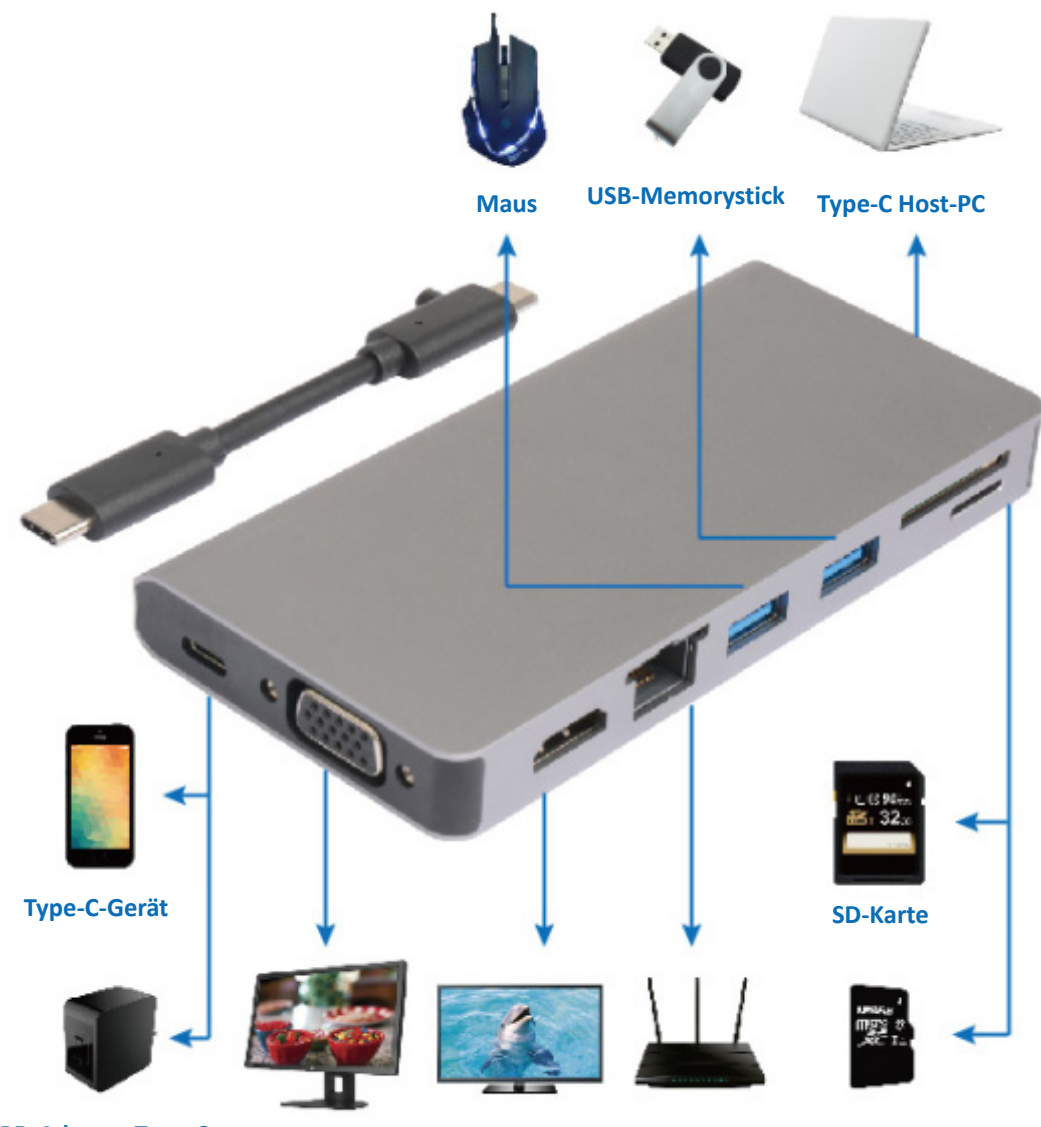

**PD-Adapter Type-C** 

VGA-Display HDMI-Anzeigegerät Ethernet-Router Micro-SD-Karte

Hiermit erklärt die Assmann Electronic GmbH, dass die gedruckte Konformitätserklärung dem Produkt beiliegt. Sollte die Konformitätserklärung fehlen, kann diese postalisch unter der unten genannten Herstelleradresse angefordert werden.

**www.assmann.com**  Assmann Electronic GmbH Auf dem Schüffel 3 58513 Lüdenscheid Germany

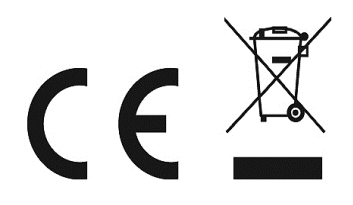